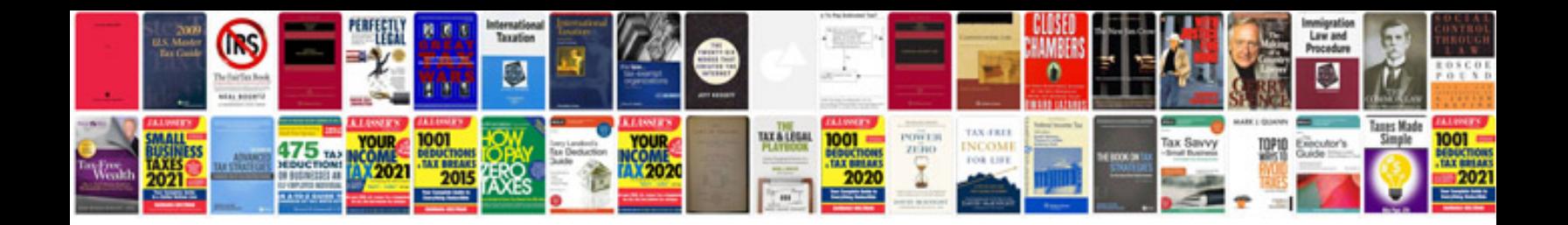

Sample visio document

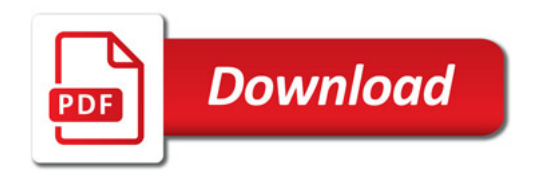

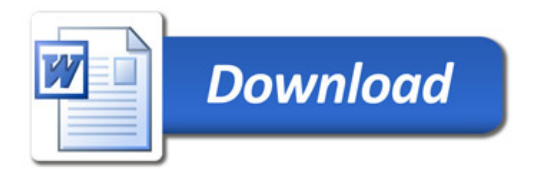